### **SIMILARIDADE DE DADOS**

**Carina F. Dorneles** 

dorneles@inf.ufsc.br

# $\textbf{SIMILARIDADE} - O$   $QUE$   $É$ ?

 Mostrar computacionalmente, através de um **valor**, o quanto dois objetos são semelhantes entre si

Entende-se por **"Objeto"**

Texto simples (uma palavra)

Tuplas (linhas) de uma tabela de um BD

Linhas de uma tabela Web

Textos longo

Documentos estruturados (XML, HTML)

Documentos não-estruturados (txt, códigos de programa, blogs)

Estruturas de dados mais complexas

Árvores

Grafos

Tuplas

Imagens, sons, vídeos

### SIMILARIDADE

Conceito subjetivo

- $\bullet$  O que é similar para **algumas pessoas** pode não ser para **outras**
- $\bullet$  As métricas de cálculo de similaridade são bastantedistintas
	- Usam diferentes mecanismos para gerar o grau de similaridade

### CALCULANDO <sup>A</sup> SIMILARIDADE

# Exemplo:

- $\bullet$  Para textos curtos (atributos de tabelas – BD ou Web):
	- Levenshtein
		- Transformação inserção, deleção e substituição
	- LCS
		- sequência comum mais longa
	- Jaro-Winckler
		- Fórmula que envolve transposição de *<sup>n</sup>* sequências comuns encontradas
- Cada uma gera um escore, que tem distribuições diferentes sobre um mesmo domínio de valores

### CALCULANDO <sup>A</sup> SIMILARIDADE

# Exemplo:

 $\bullet$  Para textos longos (documentos semi-estruturados ou nãoestruturados):

Diff

Diferenças entre dois documentos

XDiff

Detecção de diferença em árvores

 Cada uma gera um escore, que tem distribuições diferentes sobre um mesmo domínio de valores

### CALCULANDO <sup>A</sup> SIMILARIDADE

- A ideia básica:
	- $\bullet$  Função recebe um par de objetos
		- FuncaoDeSimilaridade (parametro1, parametro2)
	- Função retorna um escore que indica quão similares são os parâmetros

# DIFERENTES ÁREAS DIFERENTES FOCOS

- Aplicações com dados textuais e/ou estruturados
	- $\bullet$  Fazem desambiguação
		- Identificar o que trata o **mesmo objeto do mundo real**
		- Usa as funções de similaridade como um substituto do operador de igualdade
- Aplicações com dados binários (imagens, sons, vídeos)
	- $\bullet$  Consultar **objetos similares**
		- Não necessariamente o mesmo
- Aplicações de tomada de decisão
	- $\bullet$  Identificar **objetos similares**
		- Que objeto *se comporta* de forma similar ao outro

# DIFERENTES ÁREAS DIFERENTES FOCOS

# Aplicações com dados textuais e/ou estruturados

algoritmos de similaridade

- $\bullet$  Fazem desambiguação
	- o Identificar o que trata o **mesmo de contrata do mundo real** Inúmeras propostas de funções abordagens
	- o Usa as funções de similario igualdade
- Aplicações com dado
	- $\bullet$ Consultar **objetos** sh
		- $\circ$  Não necessariamente o mesos
- Aplicações de tomada de decisão
	- $\bullet$  Identificar **objetos similares**
		- Que objeto *se comporta* de forma similar ao outro

#### EXEMPLO COM DADOS TEXT

#### **<artigo>**

 **<titulo>**Avanços TI **</titulo>**<**secao**>De acordo com a (ONU), os avancos tecnológicos nos países sub-desenvolvidos nãocresceu como deveria…

<**secao**>**</artigo>**

**<artigo data='2008/01/01'> <titulo>**Avanços TI **</titulo>**<**secao**>De acordo com a Organização das Nações Unidas (ONU), os avancos tecnológicos nos países sub-desenvolvidos nãocresceu como deveria…<**secao**>**</artigo>**

# **DOCUMENTOS XML NA <sup>W</sup>EB**

## EXEMPLO COM DADOS TEXTULOS

#### **Members**

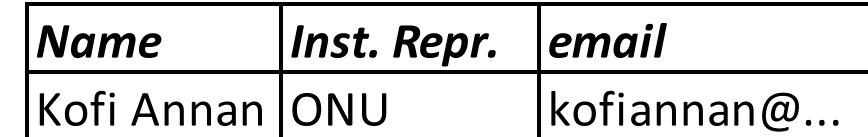

#### **Members**

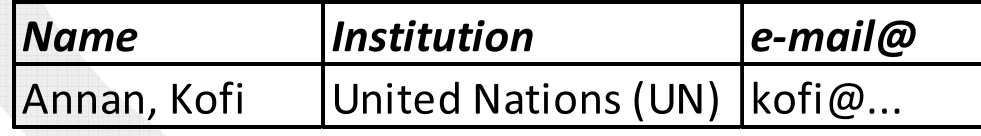

# **TABELAS NA <sup>W</sup>EB**

#### EXEMPLO COM DADOS TEXTUAIS

# Instâncias reais

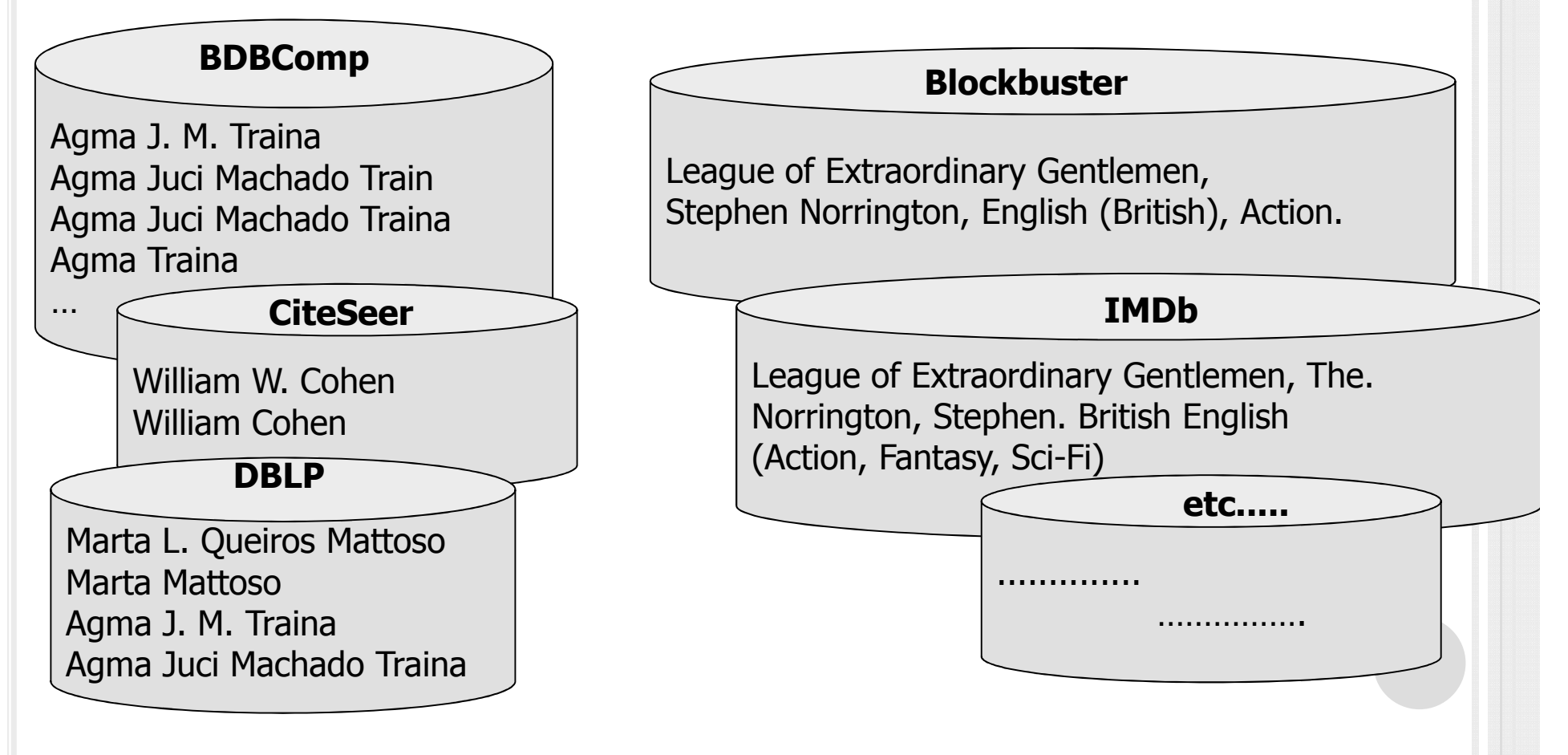

# CONSULTAS

 $\bigcirc$  Como efetuar consulta sobre uma base que possui diferentes representações do mesmo objeto?

Exemplo usando um dialeto similar a SQL

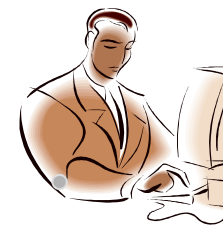

SELECT artigo FROM BDBCompWHERE levenshtein(autor, 'Agma Machado Traina') > 0,75

Recuperar artigos do autores 'Agma Machado Traina'

#### **BDBComp**

Agma J. M. Traina Agma Juci Machado Train Agma Juci Machado TrainaAgma Traina

… ….. …….. ….

A consulta-exemplo pode ser utilizada na ferramenta PGSimilar

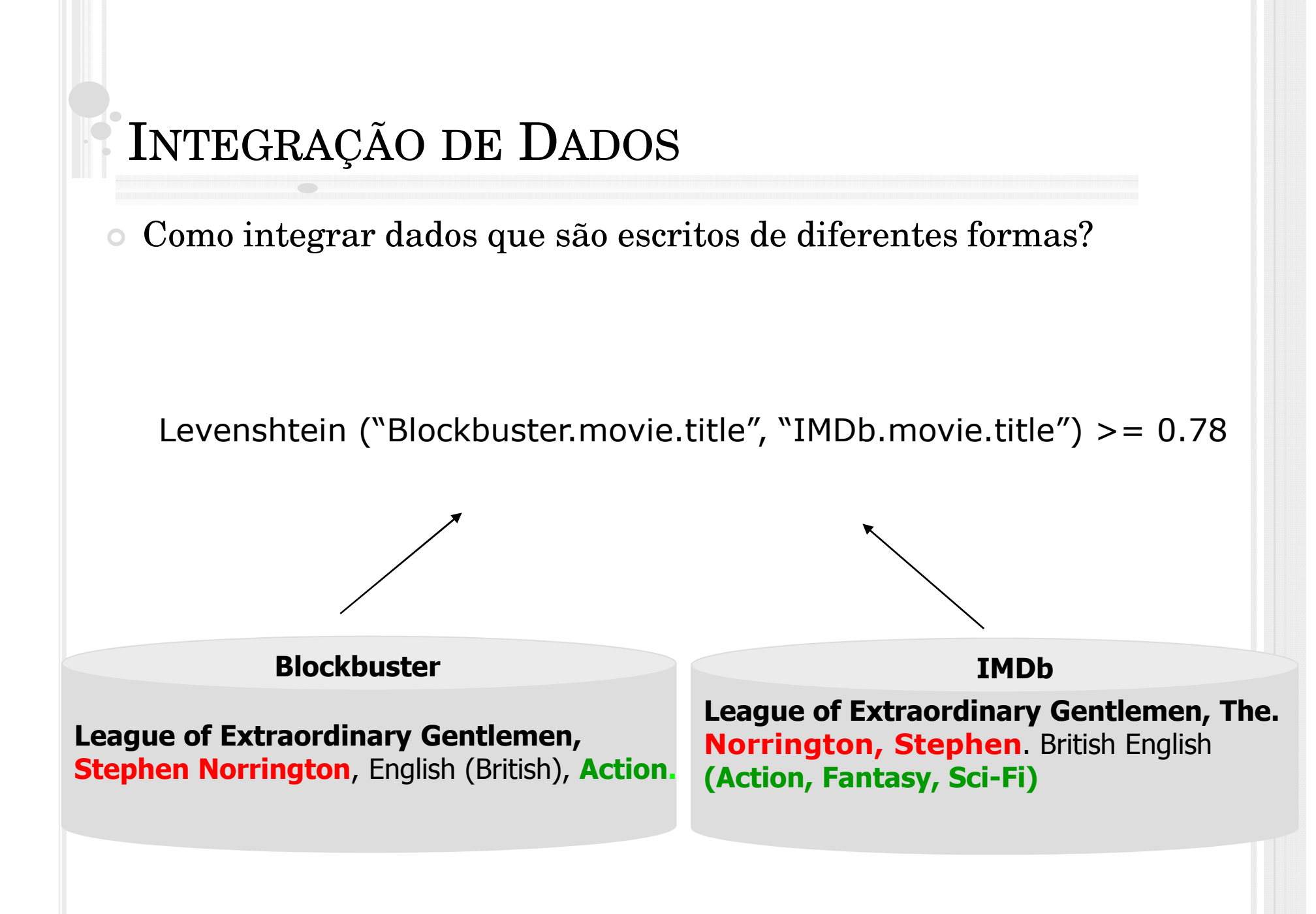

# **EXEMPLO COM IMAGENS**

# $\circ$  Exemplo

#### Consulta Exemplo

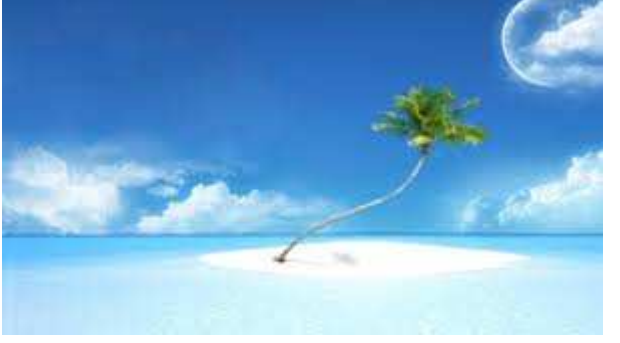

- Cada objeto (imagem) é representado através de características  $\bigcirc$
- Características são extraídas  $\circ$ 
	- $Cor$  $\bullet$
	- Textura  $\blacksquare$
	- Formas geométricas  $\bigcirc$
	- Etc...  $\bullet$

### EXEMPLO USANDO CROSS-MODAL SEARCH ENGINE

Consulta Exemplo

http://dolphin.unige.ch/cmse/

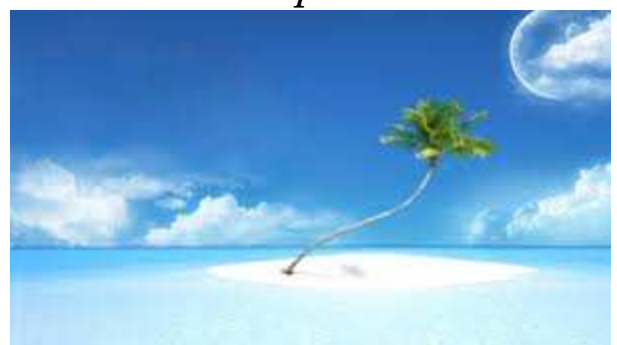

### EXEMPLO USANDO CROSS-MODAL SEARCH ENGINE

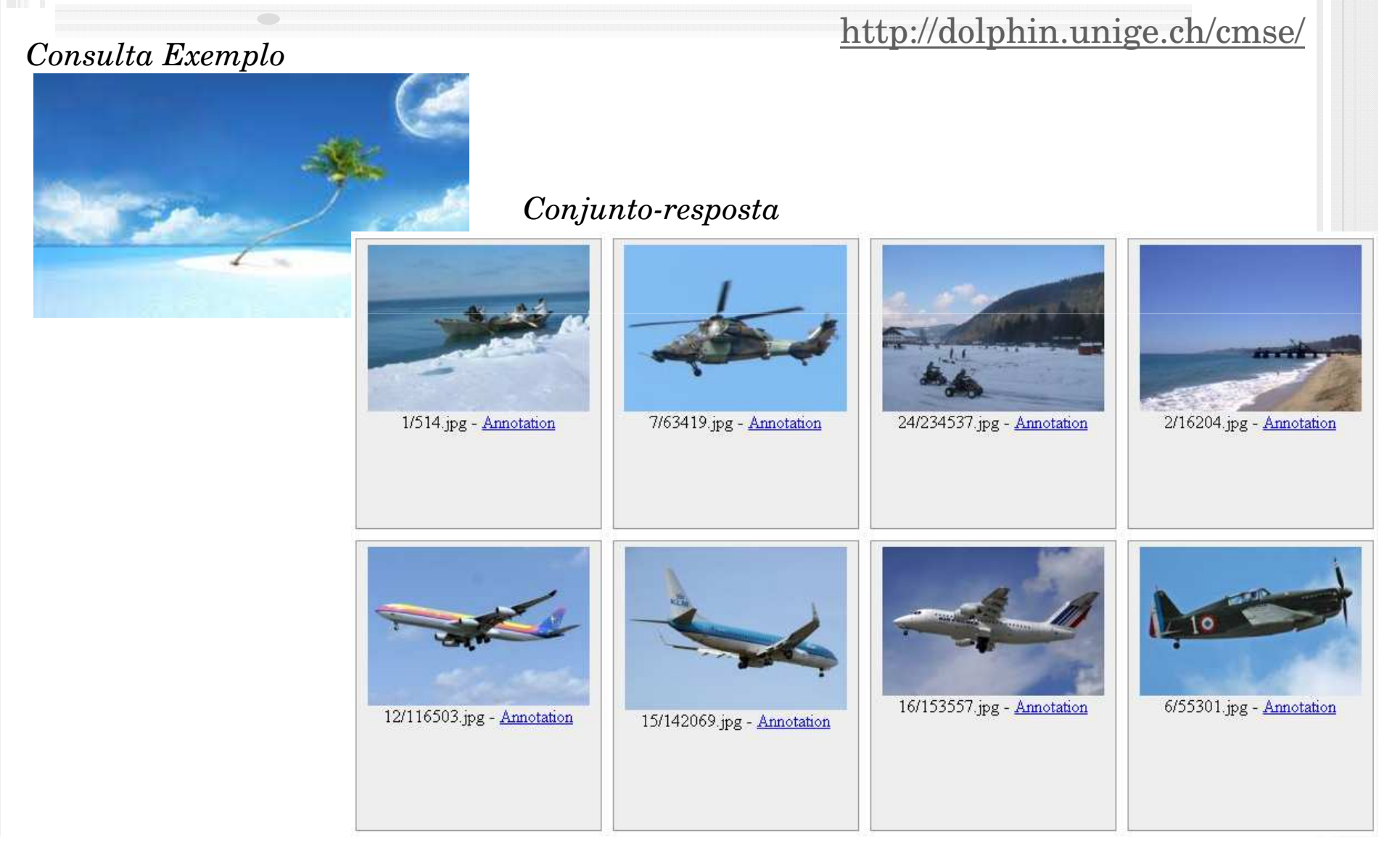

### EXEMPLO DE APLICAÇÕES DE DATA-MINING

 Agrupar linhas das tabelas de acordo com a similaridade existente entre elas

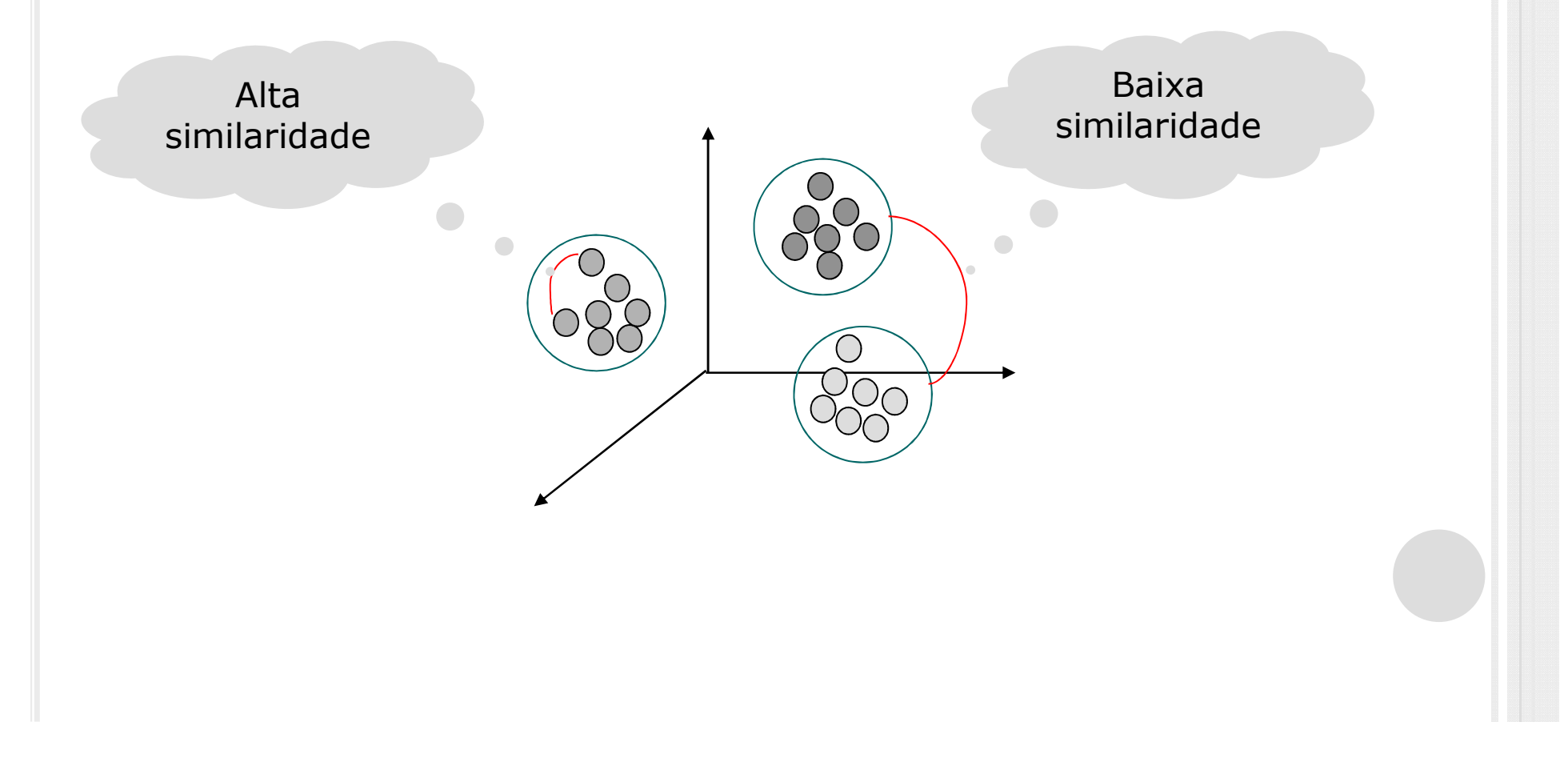

# EXEMPLO DE <sup>A</sup>GRUPAMENTO DE DADOS

Encontrar grupos de clientes similares

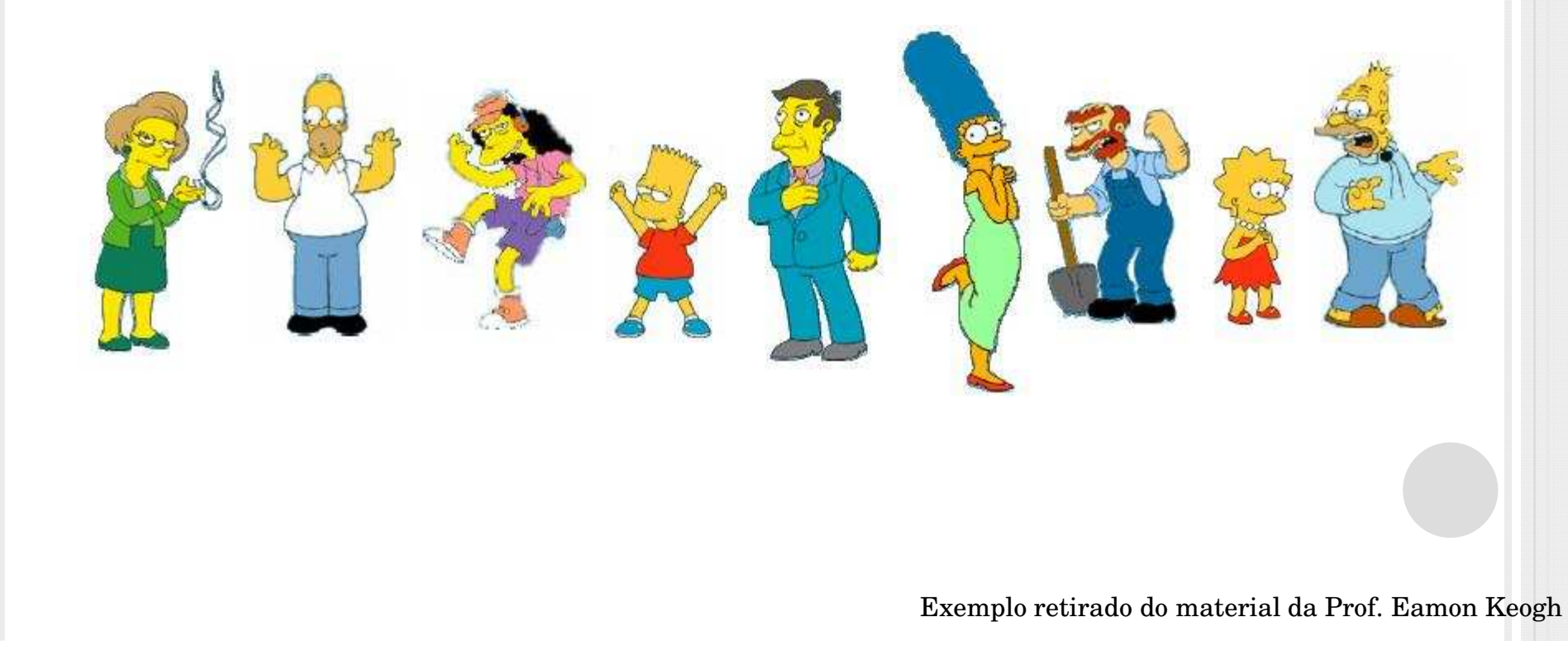

# MATRIZ DE SIMILARIDADE

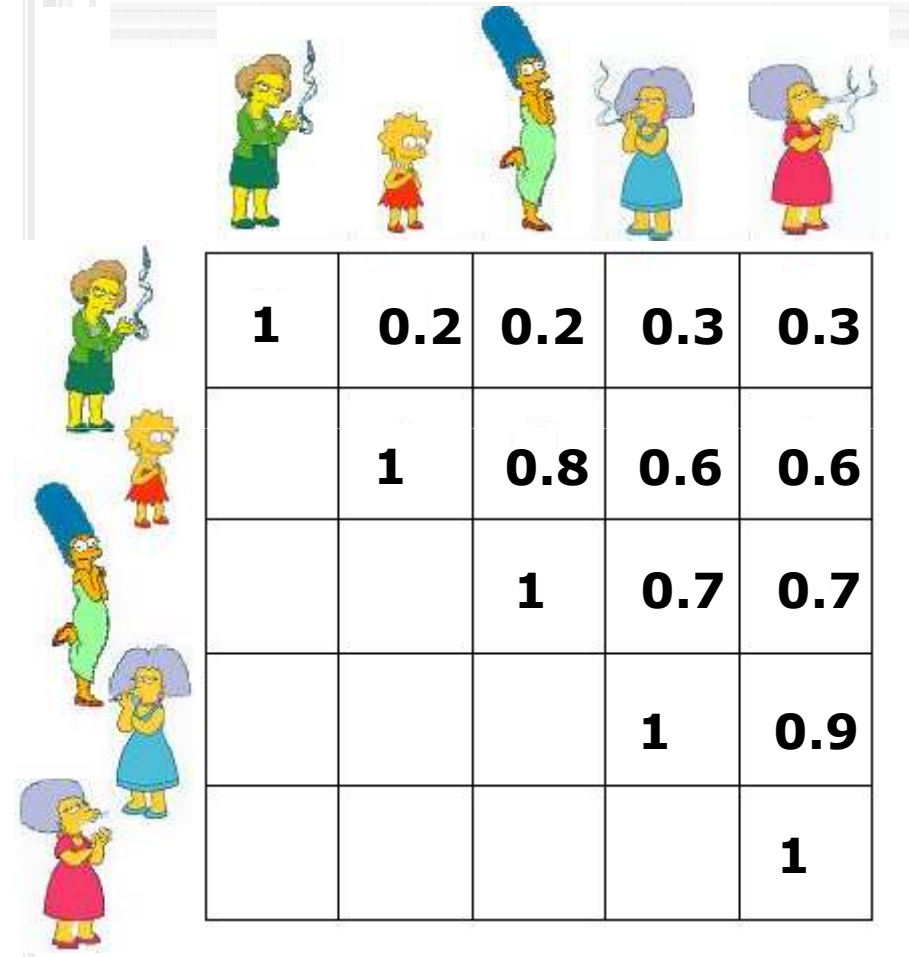

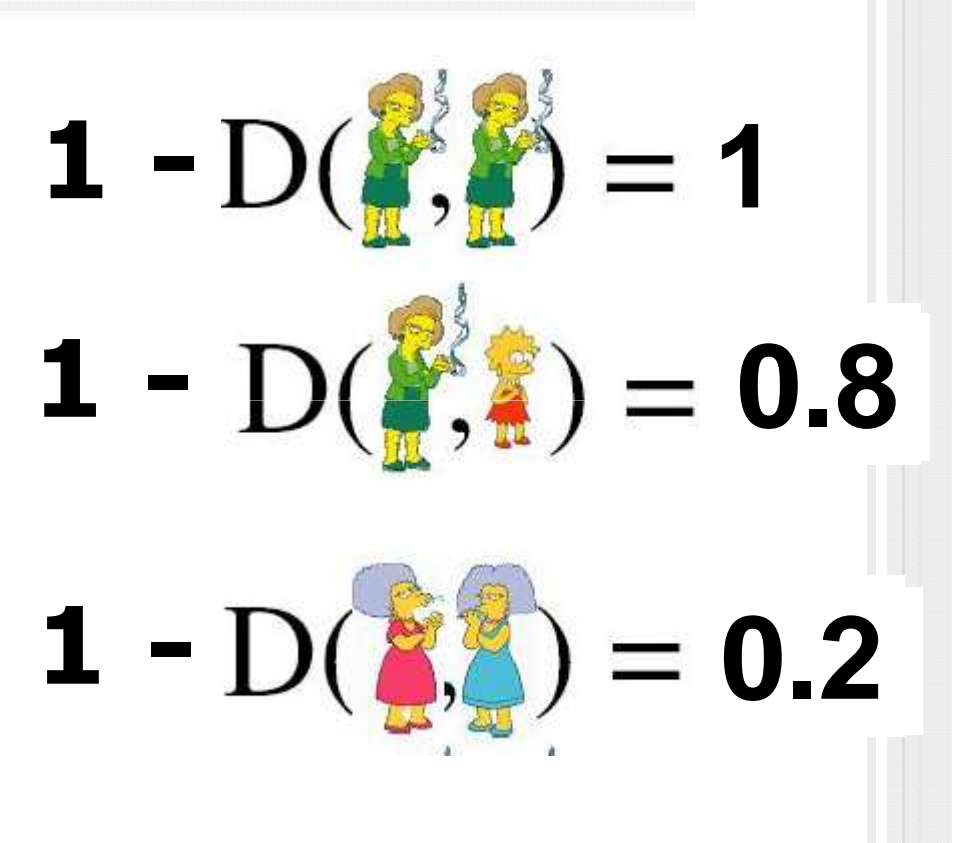

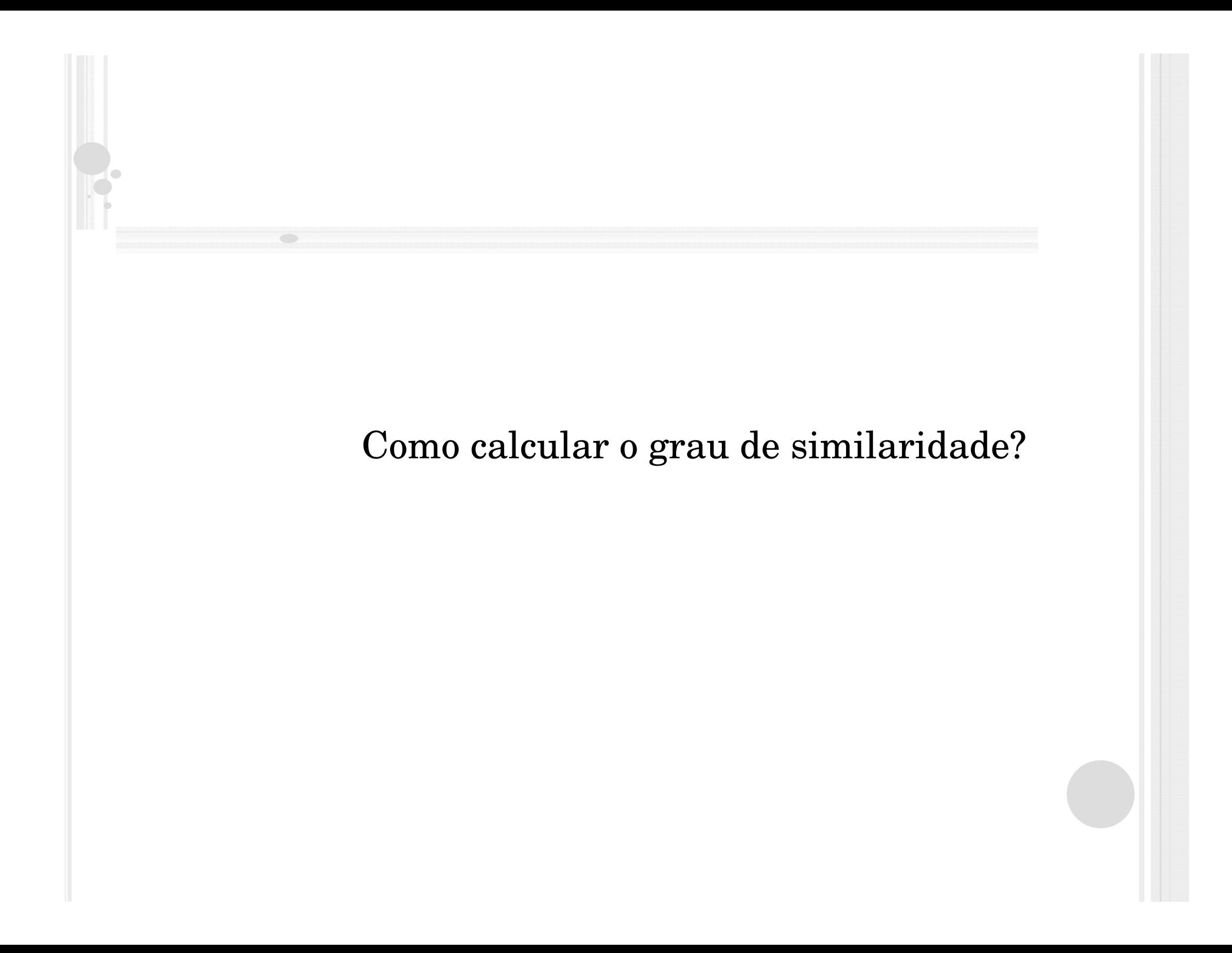

# SIMILARIDADE <sup>V</sup>S. DISTÂNCIA

Uma função de similaridade *fs(a1, a2)*<sup>→</sup> *<sup>s</sup>*

- Escore *s* no intervalo [0, 1].
- Quanto **maior** o valor do escore, **mais similares** os dois valores *a*1 e *a*2 são entre si.
- $\bullet$  Uma função de distância  $fd(a1, a2) \rightarrow s$ 
	- Escore *s* no intervalo  $[0, \infty]$ .
	- Quanto **menor** o valor do escore, **menos similares** os dois valores *a*1 e *a*2 são entre si.

*Grande parte das propostas trabalham com distância*

# SIMILARIDADE TEXTUAL

#### Valores atômicos

 $\bullet$ Função Levenshtein()

- $\bullet$  Originalmente, é uma **função de distância** que calcula o número de operações necessárias para transformar uma *string*em outra
- $\bullet$  Para usá-la como função de similaridade precisamos
	- Normalizar o valor da distância
	- Reduzir o valor de distância resultante de 1

Levenshtein (s1, s2)  $\circ$  SimLev = 1 – max (size (s1), size(s2))

Exemplo:  $s1 = deterministico \cdot s2 = deterministic$ 

Levenshtein(s1,s2) vai realizar operações para transformar

> **Deterministico** em **Determinado**

 $\circ$  SimLev = 1 –

Exemplo:  $s1 =$  deterministico e  $s2 =$  determinado  $\bullet$ 

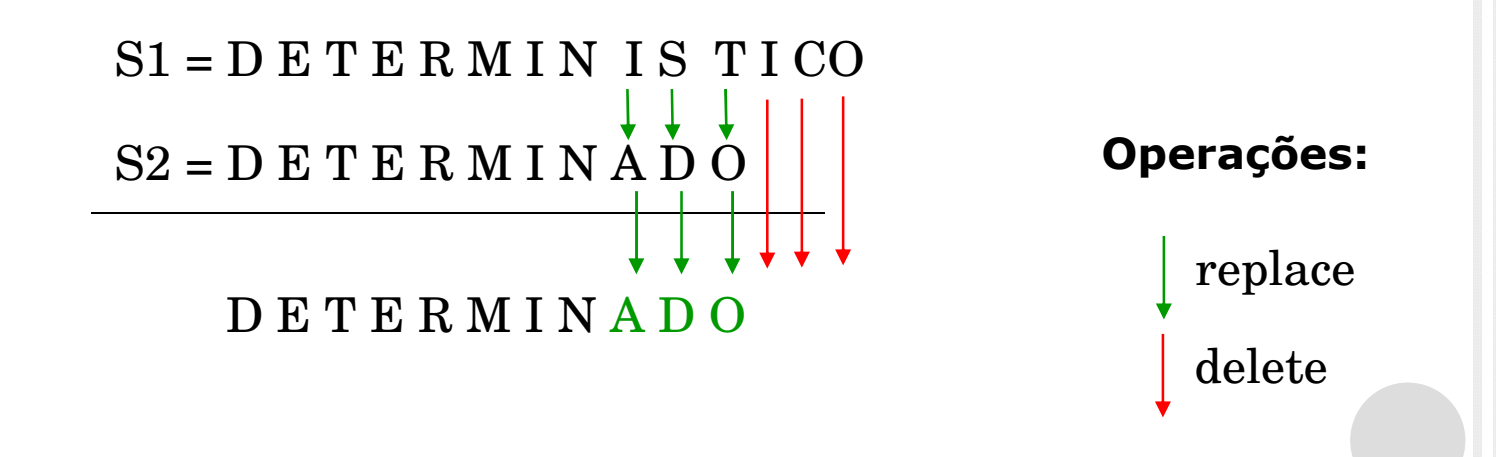

 $\bigcirc$ 

Assim, temos  $S1 = D E T E R M IN IS TICO$  $S2 = D E T E R M I N A D O$ D E T E R M I N A D O

**Operações:**

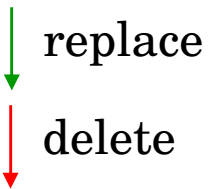

- $\bigcirc$ 6 operações (3 *replaces* e 3 *deletes*)
- **Levenshtein (s1, s2) = 6**
- $\circ$  Para transformar o valor em similaridade
	- $\bullet$ max (size (s1), size(s2)) =  $14$

$$
\bullet \quad \text{Similaridade} = 1 - \frac{6}{14}
$$

**Similaridade entre 'deterministico' e 'determinado' é 0,4285**

# SIMILARIDADE TEXTUAL

#### Valores agregados

# VALORES AGREGADOS

Valores compostos por múltiplos campos

- $\bullet$ Tuplas, dados XML, registros
- $\bullet$ Funcionamento:

Compara cada campo individualmente, depois combina

# VALORES AGREGADOS

#### $\circ$ Idealmente

 $\bullet$ Cada atributo é comparado, usando uma função diferente

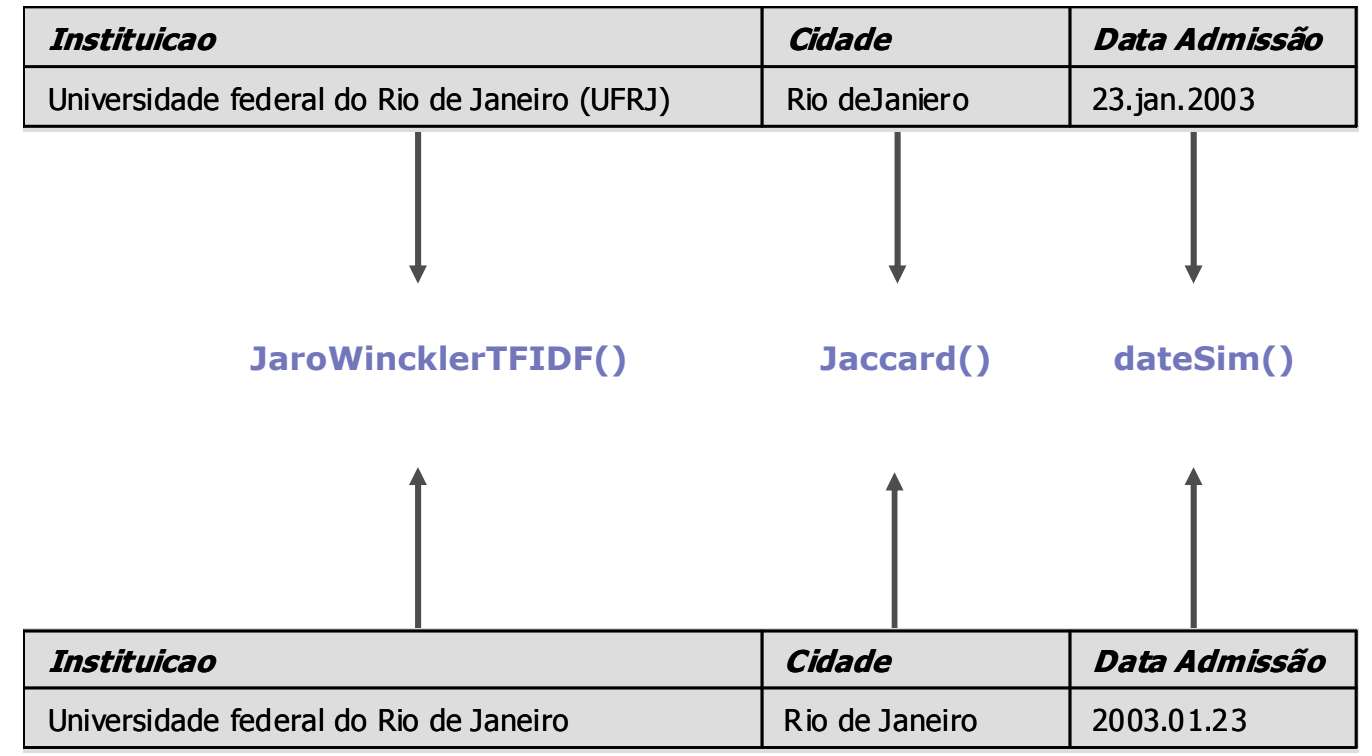

# VALORES AGREGADOS

- $\circ$  Idealmente
	- $\bullet$ Cada atributo é comparado, usando uma função diferente

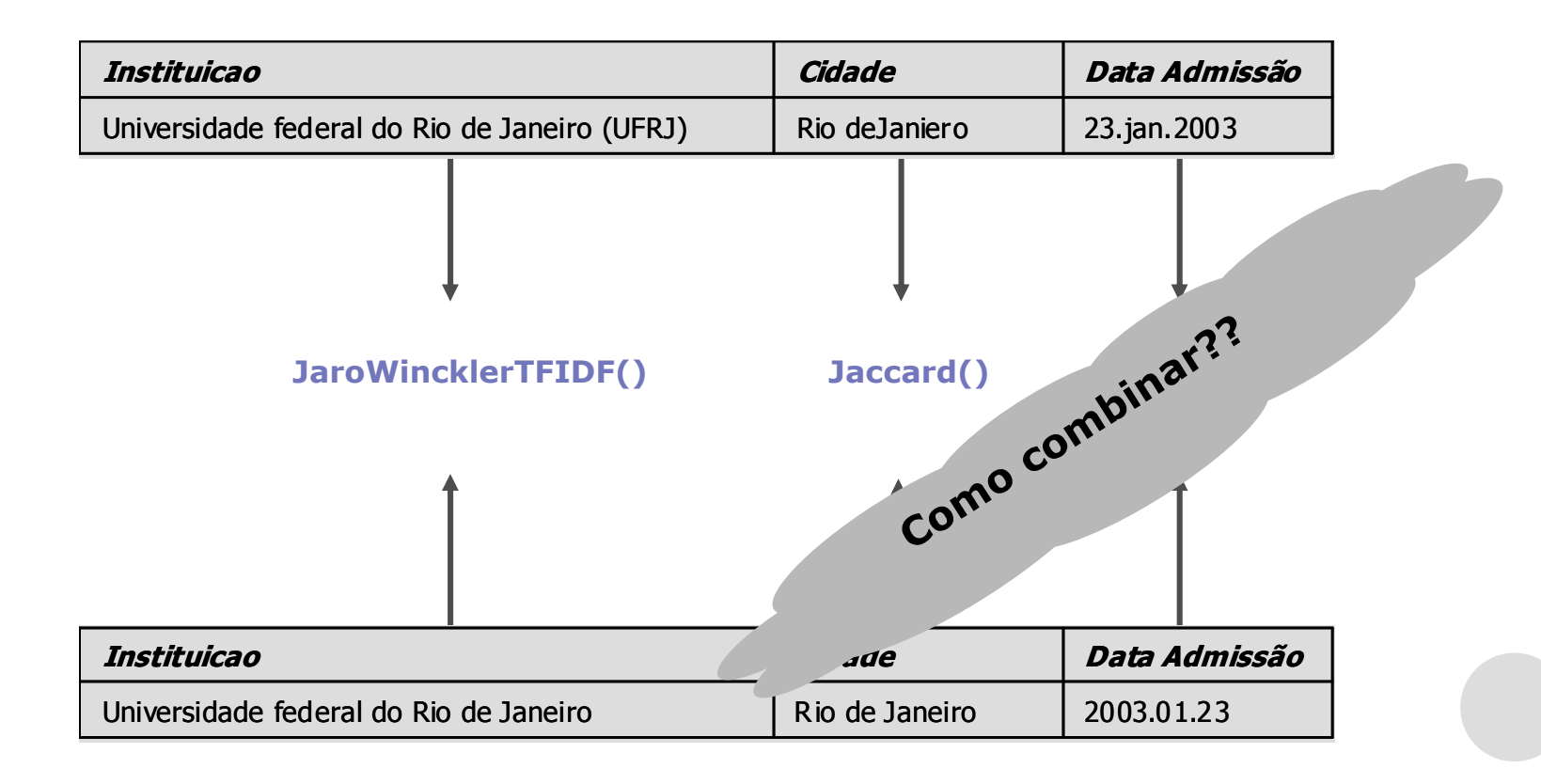

### ALGORITMOS PARA COMBINAÇÃO

# Grande parte dos trabalhos

- $\bullet$  Uso de algoritmos de *machine learning*
	- $\circ$ Árvores de decisão
	- SVM (*Support Vector Machine*)

# Outros

- $\bullet$  Uso de técnicas de RI
	- Combinação de rankings (*rank merge*)

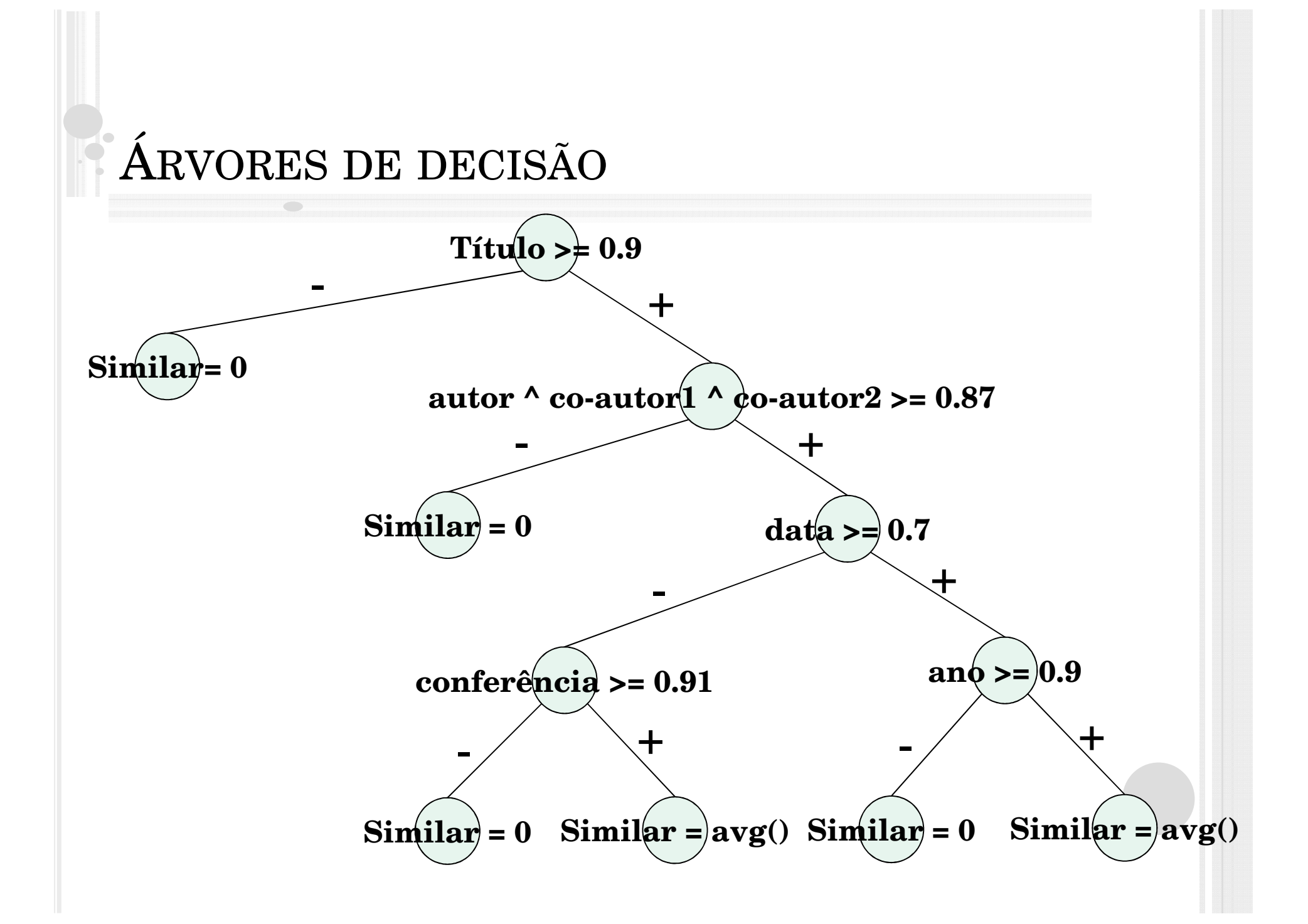

# SIMILARIDADE DE IMAGENS

# VETOR DE <sup>C</sup>ARACTERÍSTICA

#### $\bullet$ Cria-se um espaço **<sup>n</sup>** dimensional

- $\bigcirc$ **n** é o número de características consideradas<br>Cada imagom é transformada em um veter de
- Cada imagem é transformada em um vetor de características e colocadano espaço

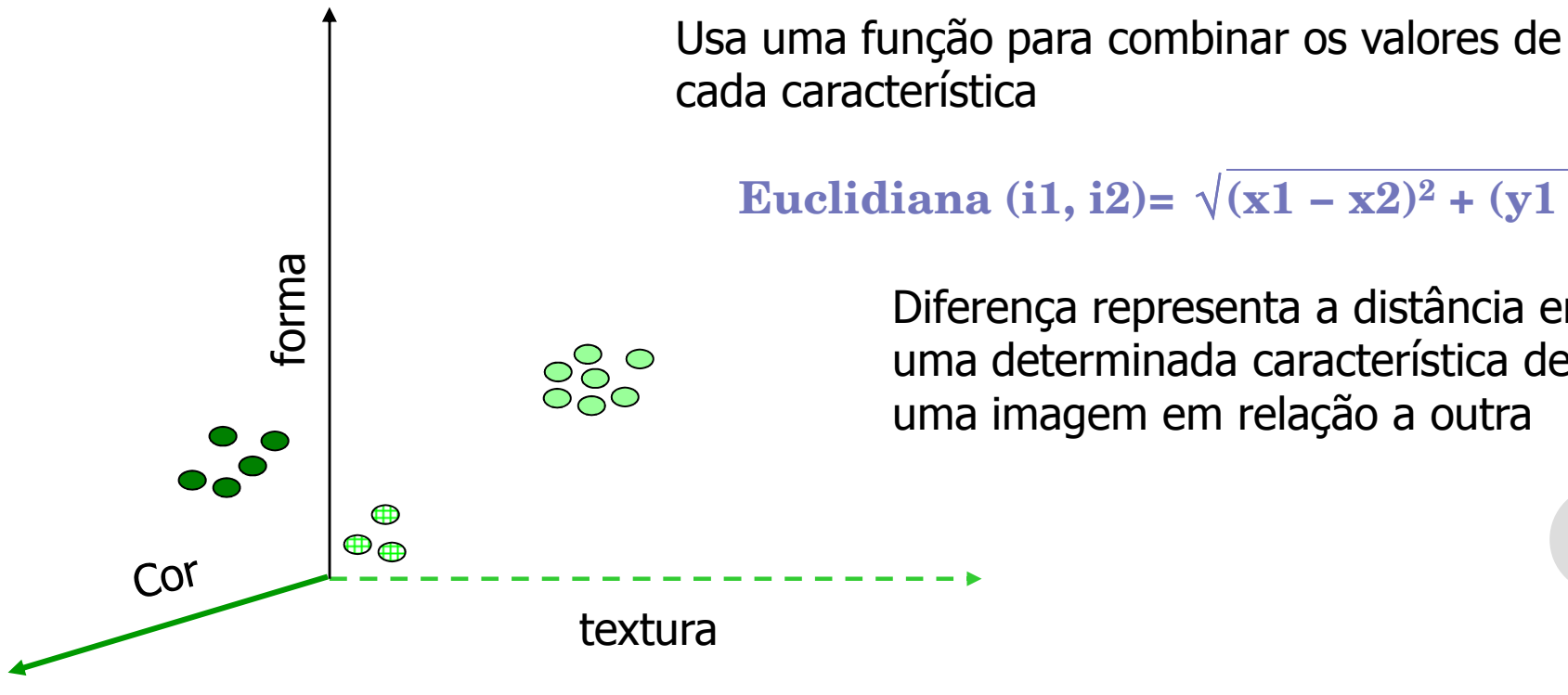

**Euclidiana** (i1, i2)=  $\sqrt{(x1 - x2)^2 + (y1 - y2)^2}$ 

Diferença representa a distância entreuma determinada característica de uma imagem em relação a outra

# SIMILARIDADE TEXTUAL

#### Textos longos

# DIFF: TEXTO NÃO-ESTRUTURADO

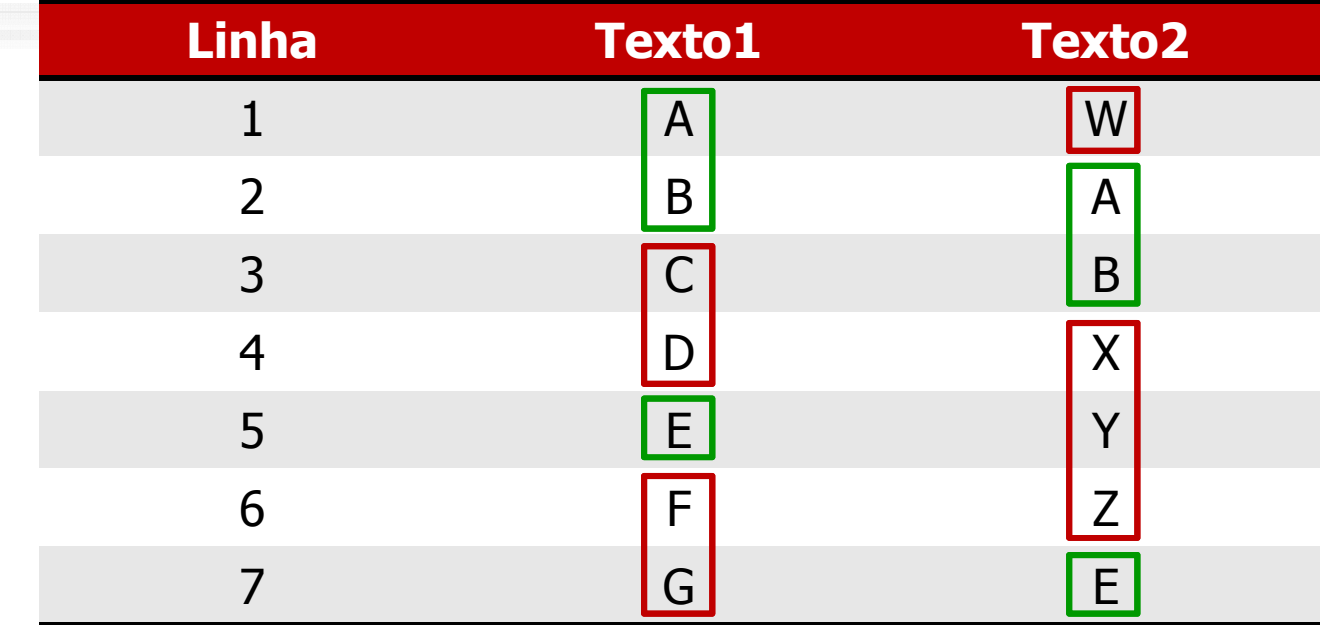

- inserir W no início, antes da 1ª linha 1.
- substituir as linhas 3 e 4 (C e D) por X, Y e Z  $2.$
- deletar as linhas 6 e 7 (F e G) 3.

# DIFF: TEXTO <sup>N</sup>ÃO-ESTRUTURADO

- •• Objetivo do algoritmo de diff<br>• Reportar o nímero mínimo de n
	- • Reportar o número mínimo de mudanças de linhas
	- •**• Maximizar o número de linhas deixadas** inalteradas
- •• LCS (Longest Common Subsequence)
	- • Base do funcionamento dos algoritmos de diff

# DIFF: TEXTO NÃO-ESTRUTURADO

#### SCCS (Source Code Control System) • RCS (Revision Control System)

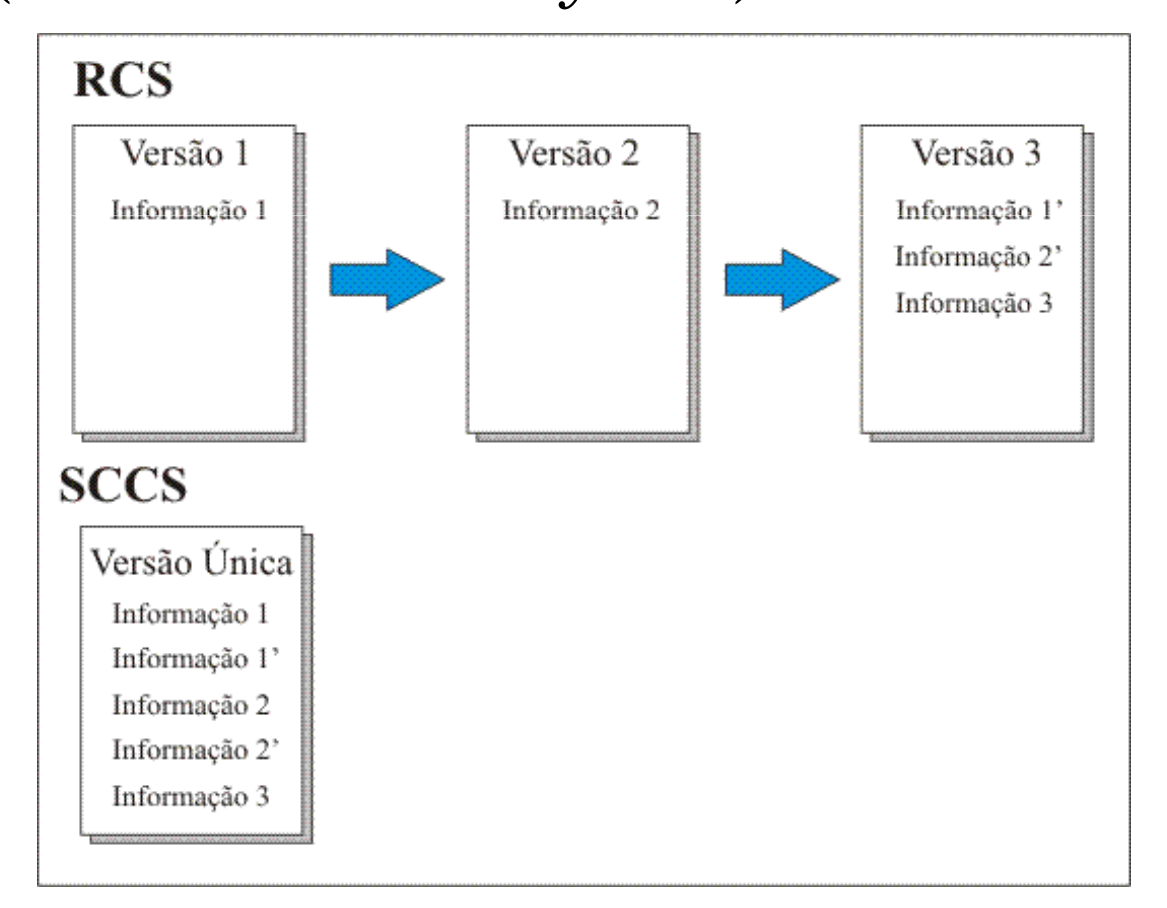

#### <Books>

#### $<sub>toov</sub>$ </sub>

 <title>Harry Potter and the Sorcerer's Stone</Title><Author>J.K. Rowling</Author><Seller><ID>Mike</ID>

<Rating>30</Rating>

#### </Seller>

<PrimeiraOferta>\$5.00</First\_Bid>

 <OfertaAtual Time\_Left = "36 hrs.">\$8.50</Current\_Bid> <Bidder>

<ID>Steve</ID>

<Rating>25</Rating>

</Bidder>

</Book>

#### <Book>

 <Title>The Adventures of Tom Sawyer</Title><Author>Mark Twain</Author><Seller> <ID>Sean</ID> <Rating>100</Rating></Seller><First\_Bid>\$2.00</First\_Bid>

 <Current\_Bid Time\_Left = "4 hrs.">\$3.50</Current\_Bid> <Bidder>

<ID>Tim</ID>

<Rating>5</Rating>

</Bidder>

</Book>

</Books>

#### <Books>

<book>

 <title>Harry Potter and the Sorcerer's Stone</Title><Author>J.K. Rowling</Author><Seller> <ID>Mike</ID> <Rating>30</Rating></Seller> <PrimeiraOferta>\$5.00</First\_Bid> <OfertaAtual Time\_Left = "36 hrs.">\$8.50</Current\_Bid> <Bidder>

<ID>Steve</ID>

<Rating>25</Rating>

</Bidder>

</Book>

#### <Book>

 <Title>The Adventures of Tom Sawyer</Title><Author>Mark Twain</Author><Seller> <ID>Sean</ID> <Rating>100</Rating></Seller>

<First\_Bid>\$2.00</First\_Bid>

<Current\_Bid Time\_Left = "4 hrs.">\$3.50</Current\_Bid>

<Bidder>

<ID>Tim</ID>

<Rating>5</Rating>

</Bidder>

</Book>

</Books>

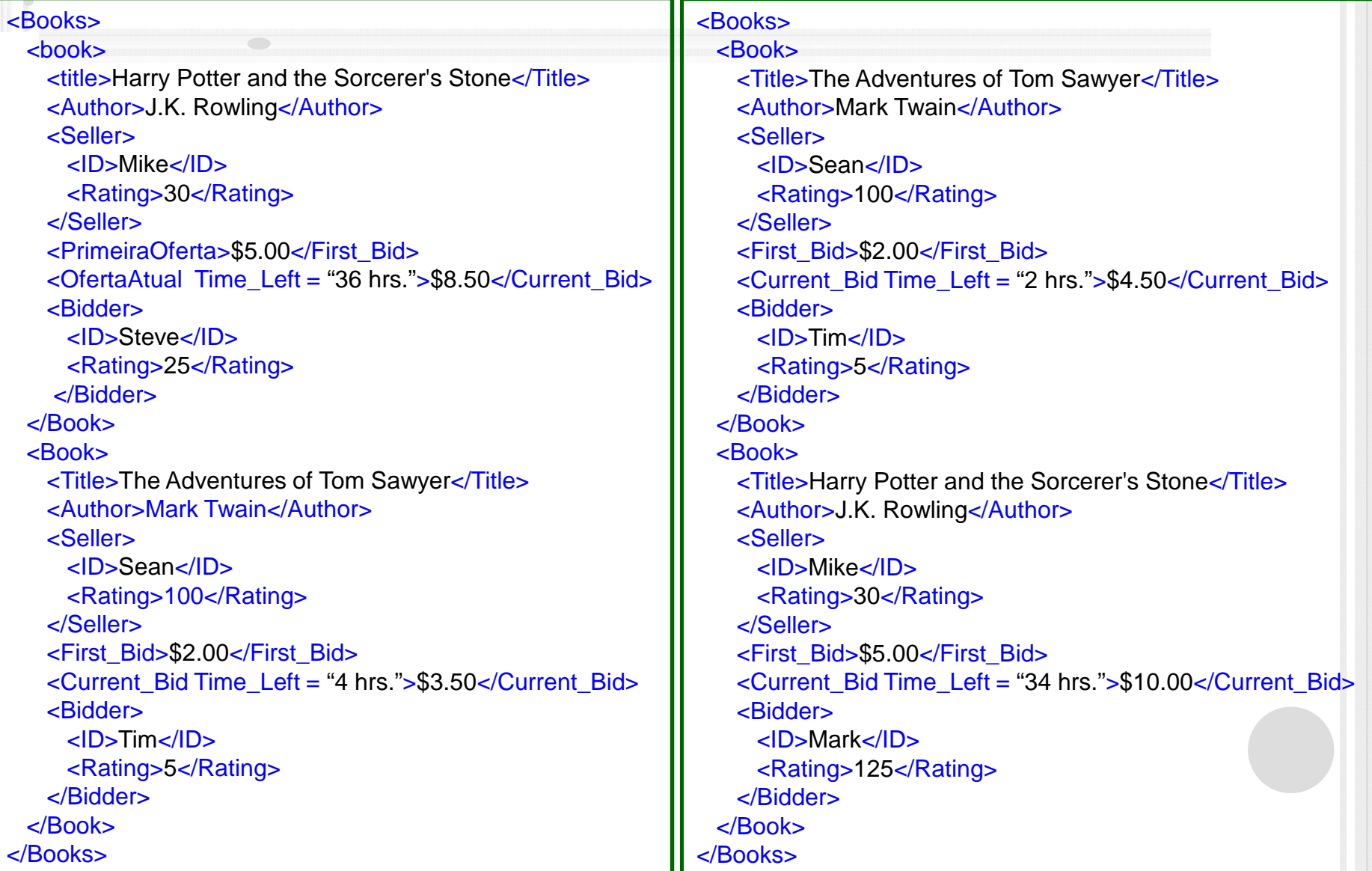

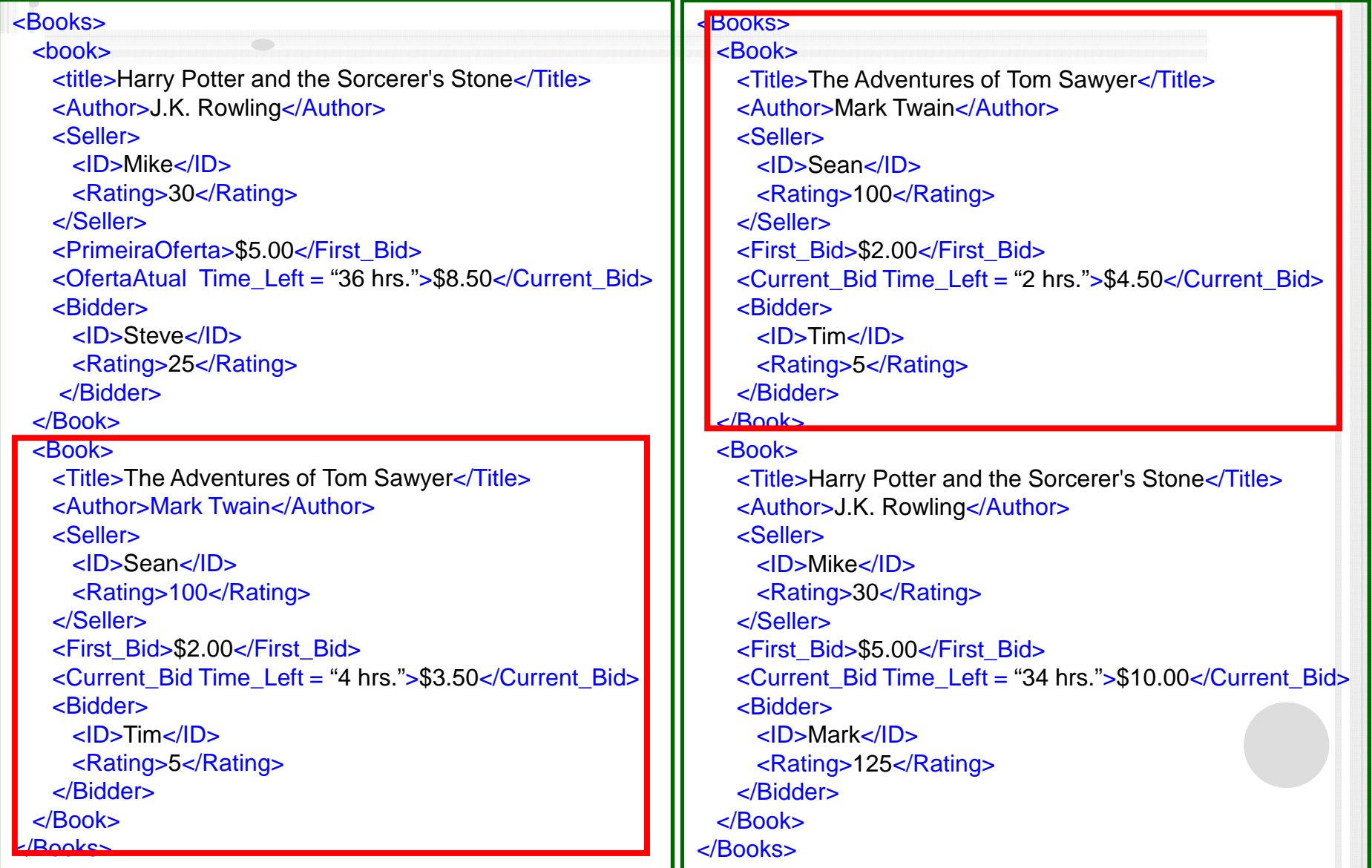

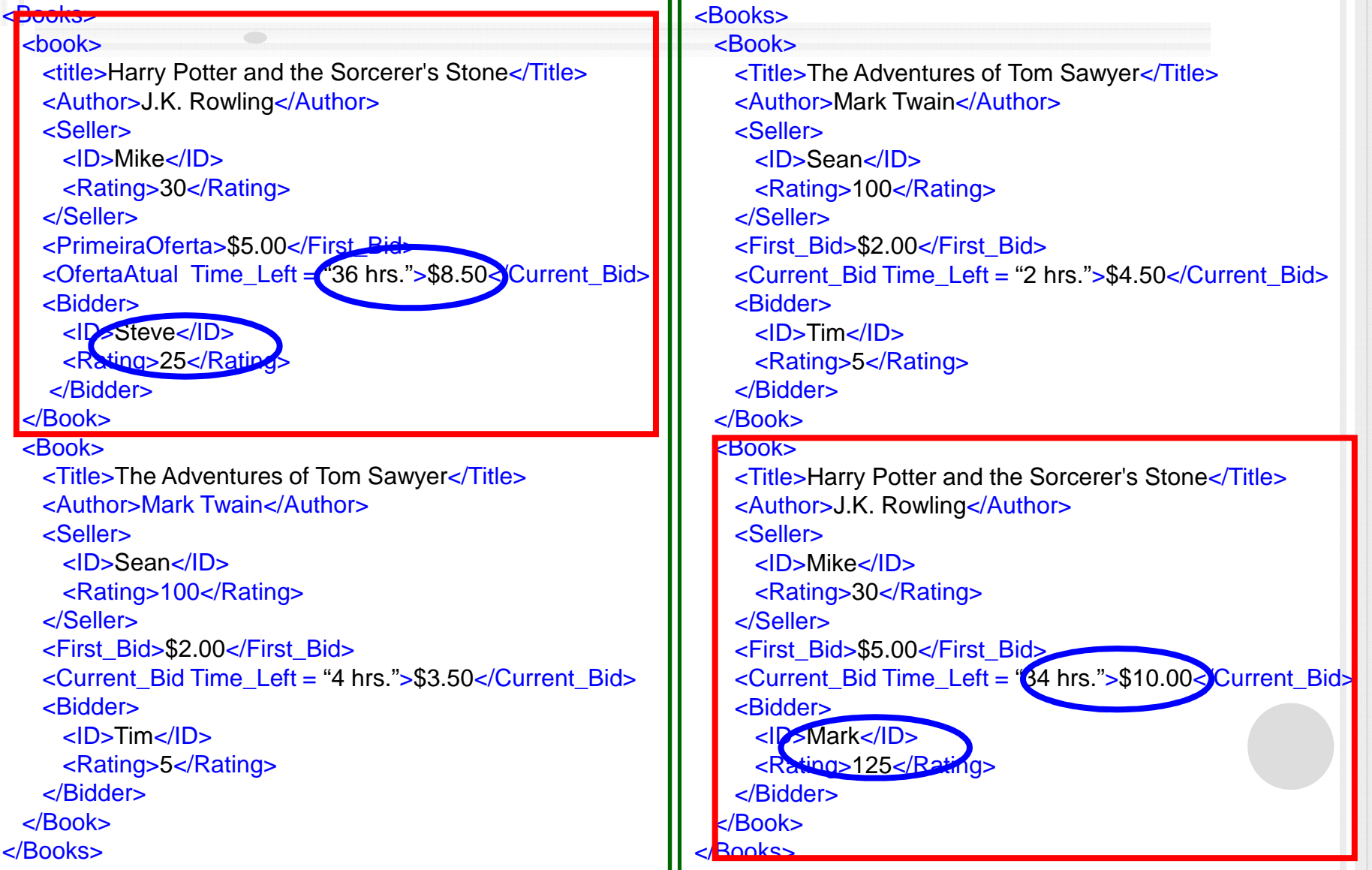

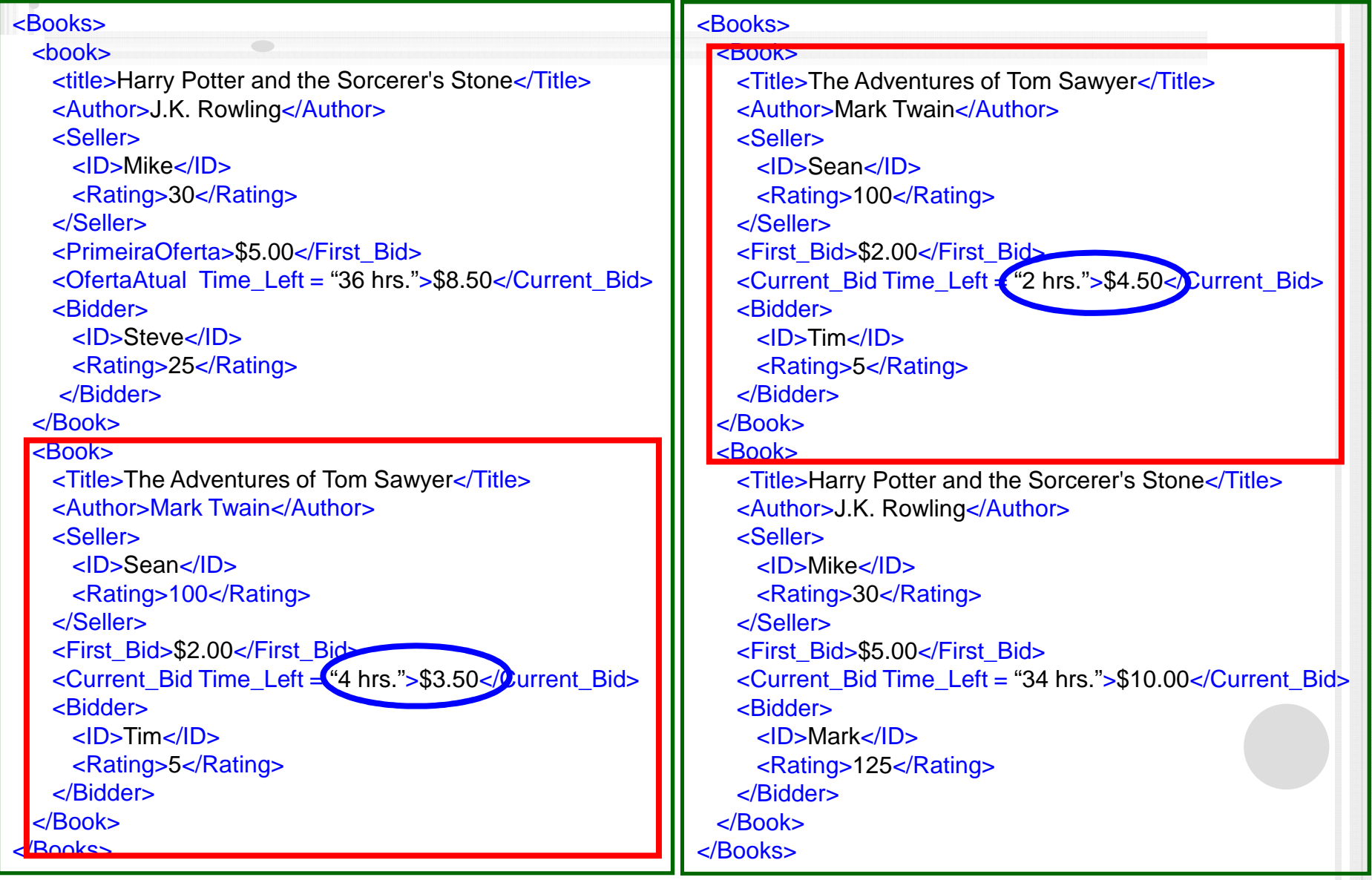

# APLICAÇÕES DE DATA MINING

# COMO CALCULA?

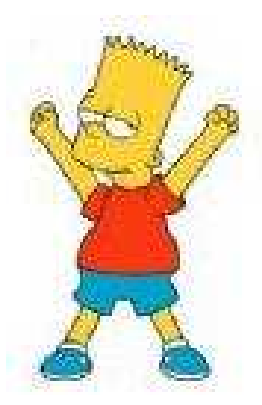

Quantas transformações sãonecessárias para transformar o<br>Bart na Lisa? Bart na Lisa?

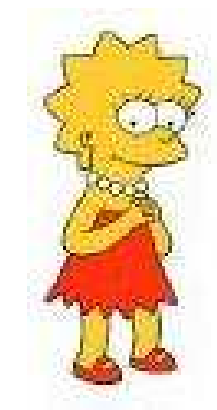

**Trocar tipo roupa – 1 ponto Trocar cor dos olhos – 0 ponto Trocar formato do cabelo – 1 ponto Trocar tipo do sapato – 1 ponto Trocar cor do sapato – 1 ponto**

Soma das transformações (4), dividido pelo número de transformações  $(trocas) (5) = 0.8$ 

**Similaridade = 1- 0.8: 0.2**

# TRANSFORMAÇÕES

# Cada transformação equivale a um atributo na tabela:

**meninos**

- $\bullet$ Tipo de roupa
- Cor dos olhos $\bullet$
- Formato do cabelo
- $\bullet$ Tipo de sapato
- $\bullet$ Cor do sapato

**Usando estes atributos de trasformação, Bart e Lisa não pertencem ao mesmo grupo**

**meninas**

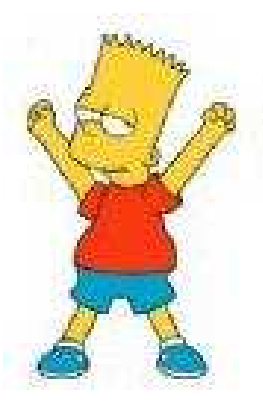

Quantas transformações são necessárias para transformar oBart na Lisa?

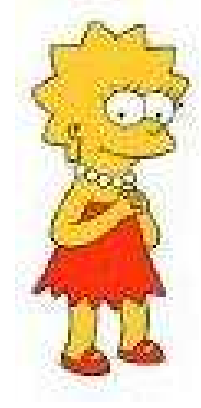

#### **Cliente**

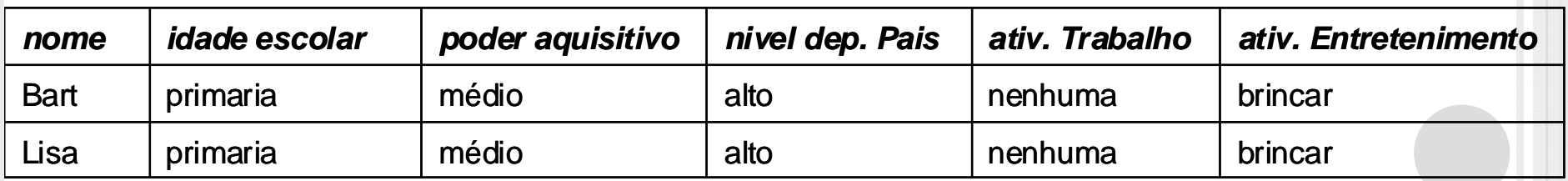

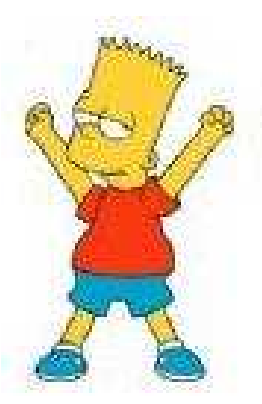

Quantas transformações são necessárias para transformar oBart na Lisa?

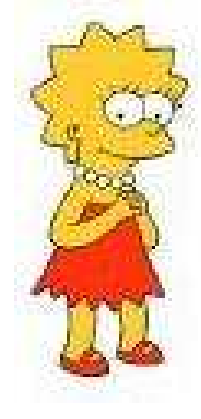

**Trocar idade escolar – 0 ponto Trocar poder aquisitivo – 0 ponto Trocar nível de dependência dos pais – 0 ponto Trocar atividade de trabalho – 0 ponto Trocar atividade de entretenimento – 0 ponto**

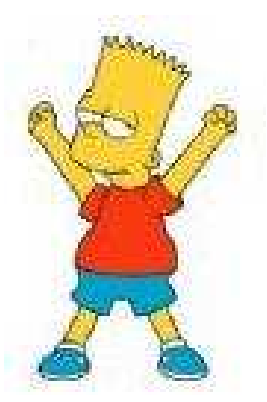

Soma das transformações (0), dividido pelo número de transformações (5) = 0

#### **Similaridade =**  $1 - 0$ **: 1**

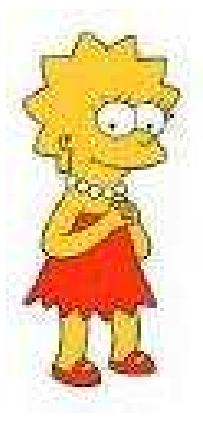

**Trocar idade escolar – 0 ponto Trocar poder aquisitivo – 0 ponto Trocar nível de dependência dos pais – 0 ponto Trocar atividade de trabalho – 0 ponto Trocar atividade de entretenimento – 0 ponto**

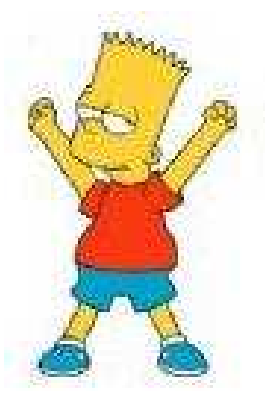

Soma das transformações (0), dividido pelo número de transformações (5) = 0

#### **Similaridade = 1 - 0: <sup>1</sup>**

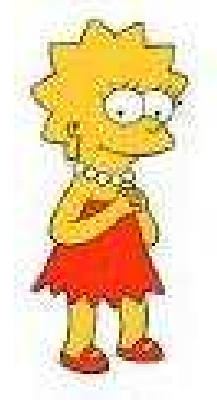

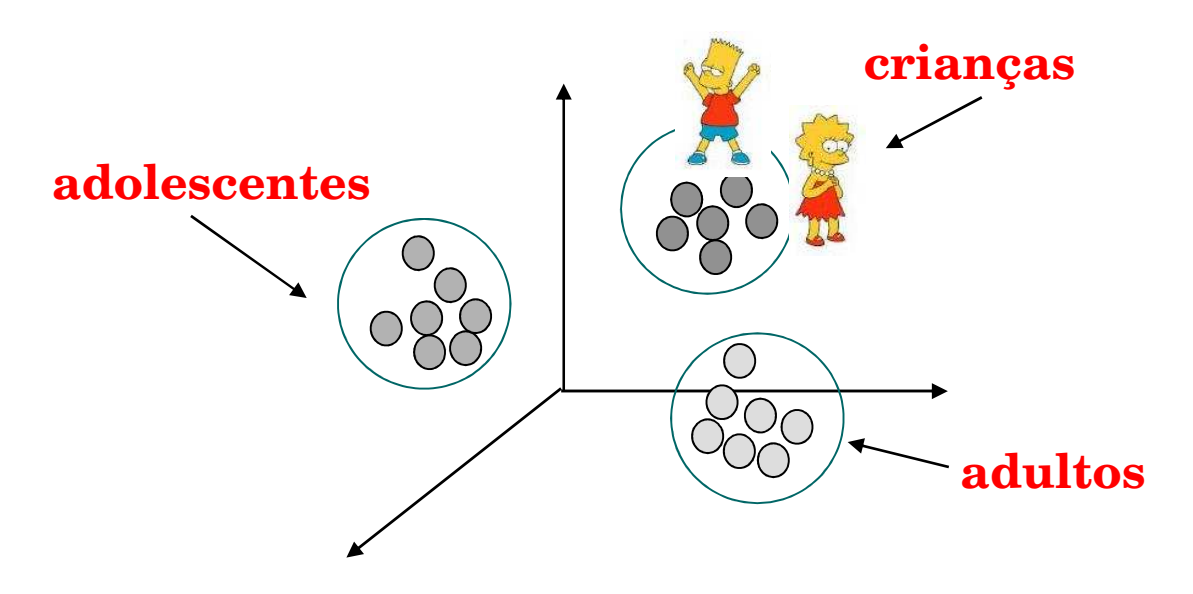

# A FUNÇÃO É BOA OU RUIM??

- Como saber se a função é boa ou ruim?
- Usa-se métricas de avaliação:
	- $\bullet$ Revocação (ou *Recall*)
	- $\bullet$ Precisão (ou *Precision*)
	- $\bullet$ F-value

# REVOCAÇÃO <sup>E</sup> <sup>P</sup>RECISÃO

Avaliação é feita sobre uma base de dados conhecida

#### $\Omega$ Parâmetros

- $\bullet$  $\bullet$  N = conjunto de dados, existentes no banco, que são relevantes para um dado objeto
- $\bullet$  $\bullet$  R = conjunto de dados relevantes retornadas pelo sistema

Definir o que é relevante ou não é papel de um especialista

# **AVALIANDO AS FUNÇÕES DESIMILARIDADE**

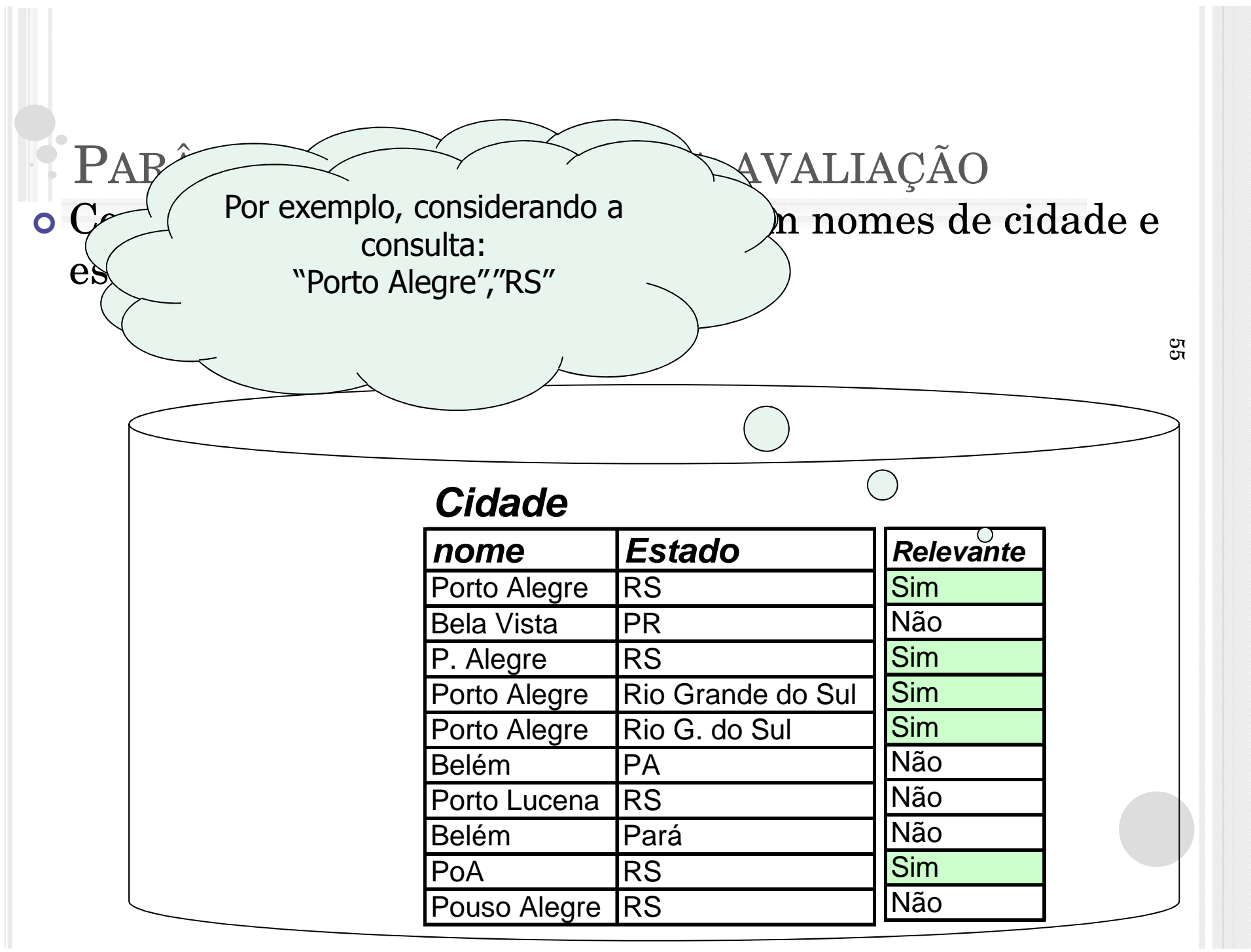

HT.

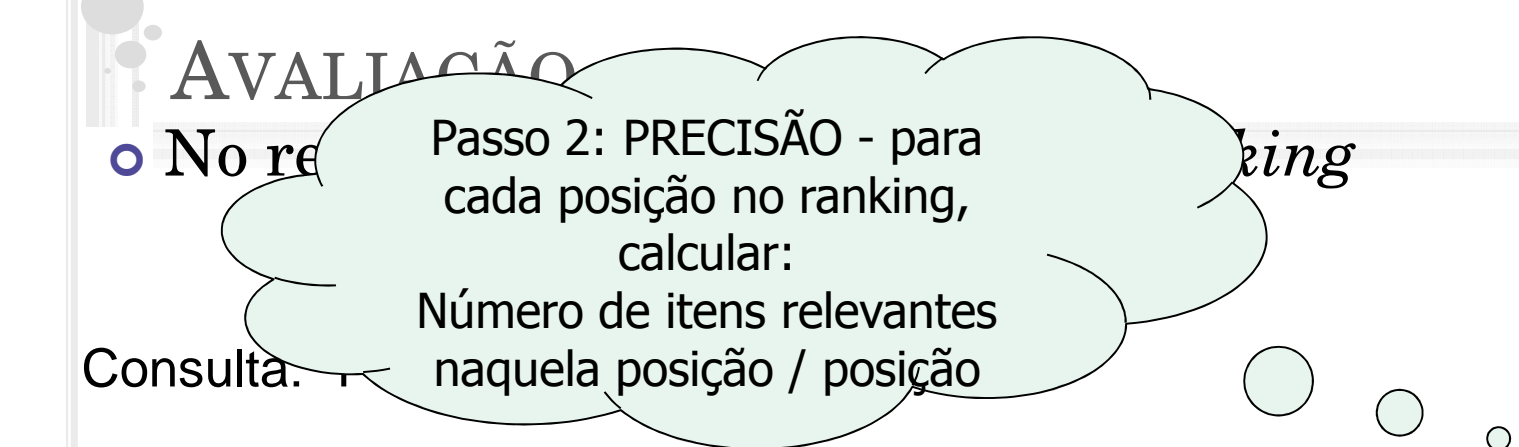

**nome Estado**

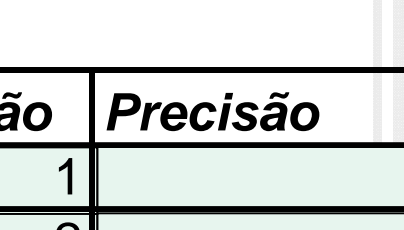

56

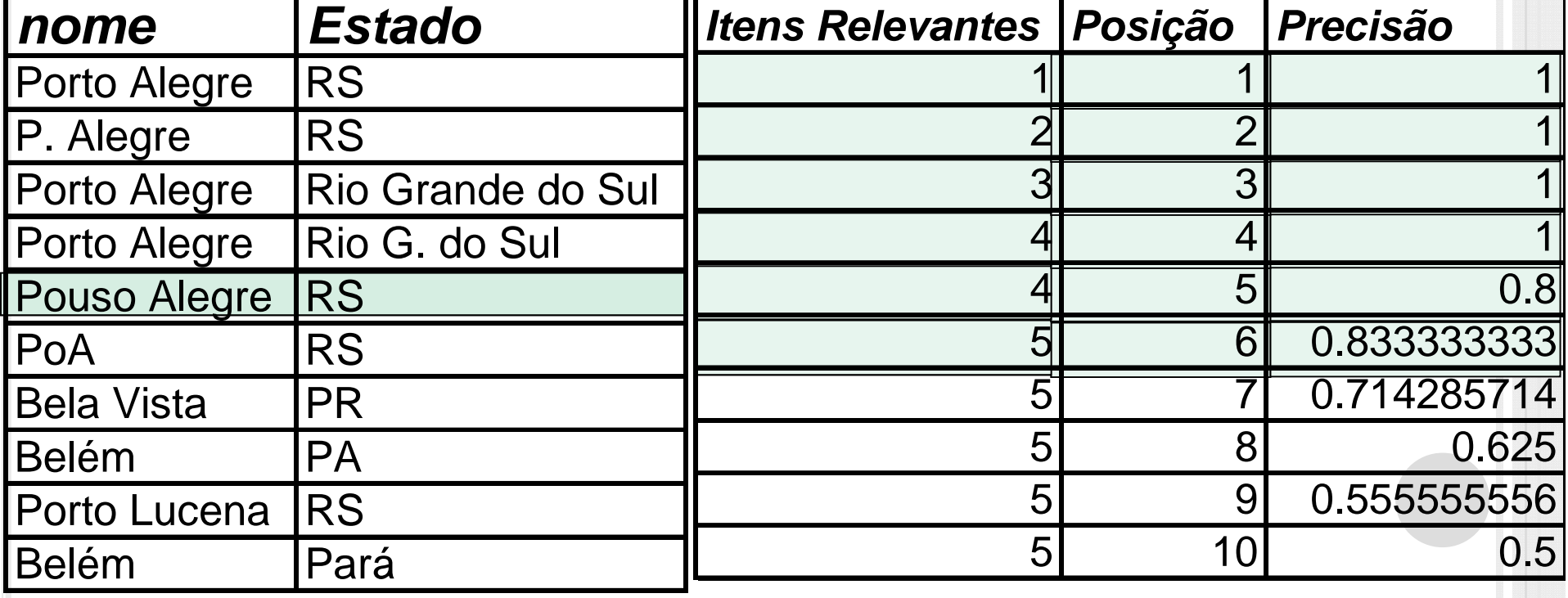

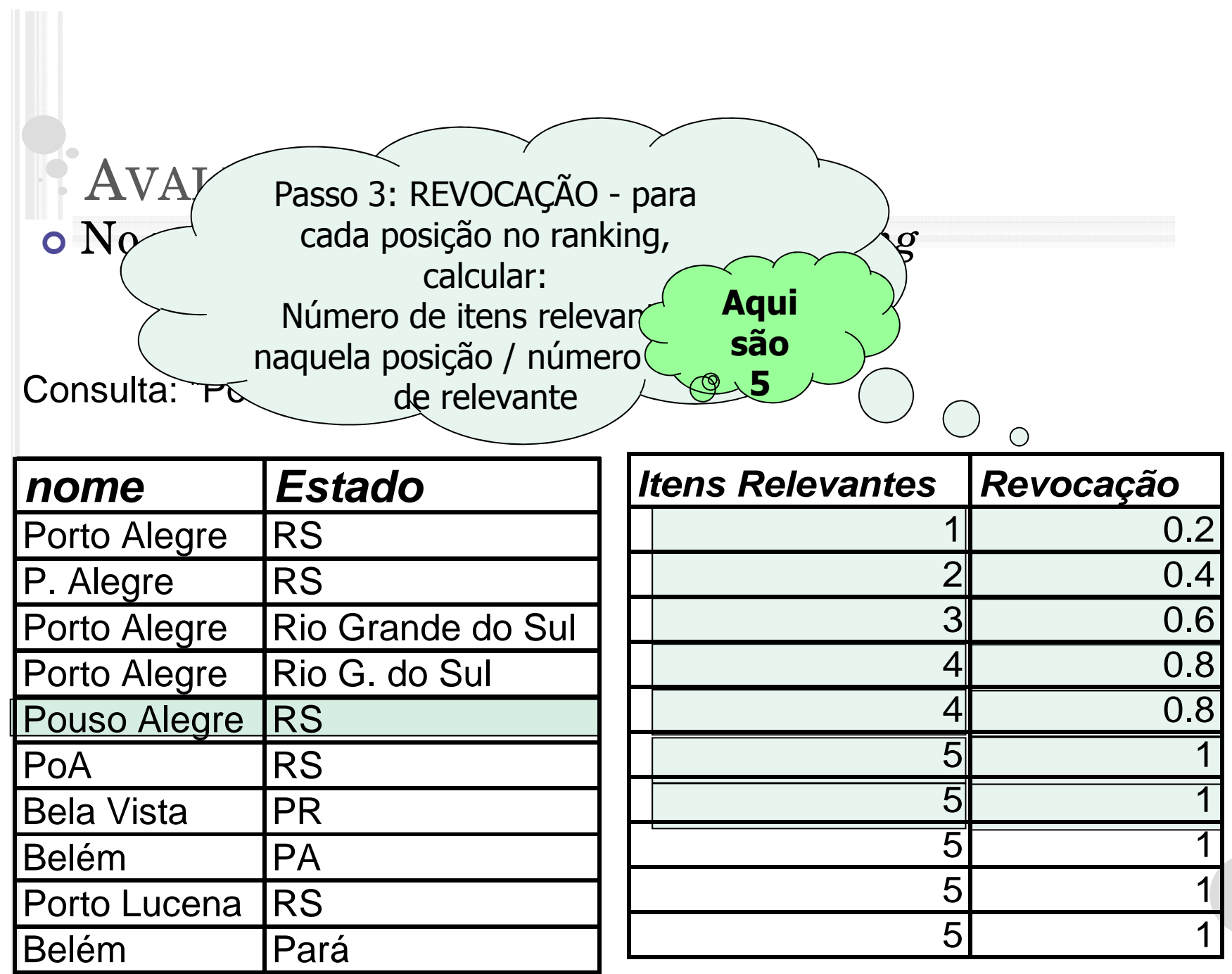

57

# RELAÇÃO DE PRECISÃO/REVOCAÇÃO

Para facilitar a avaliação dos resultados:

- $\frac{5}{8}$  $\bullet$ • Gráfico que mostra a evolução da precisão em função da revocação.
	- •curva de precisão e revocação

# GRÁFICO DE PRECISÃO/REVOCAÇÃO

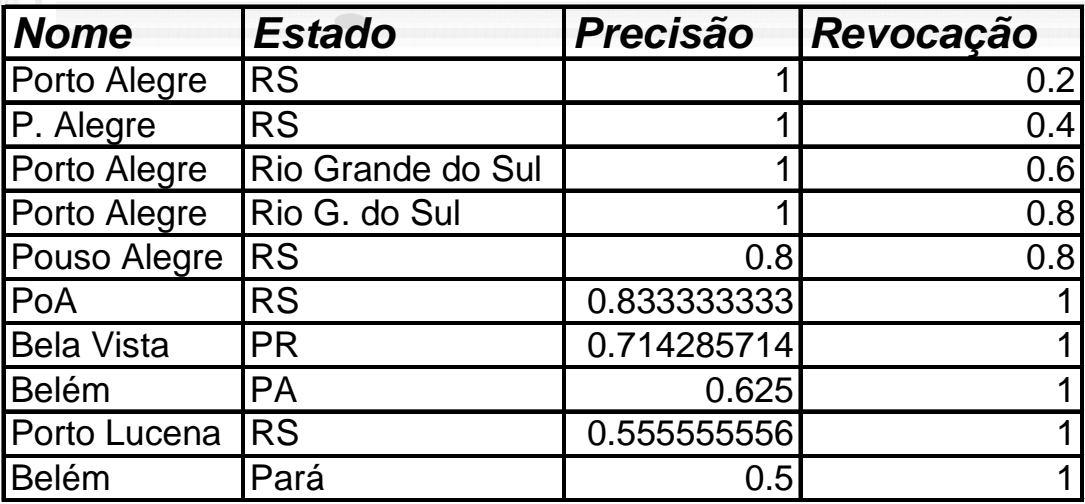

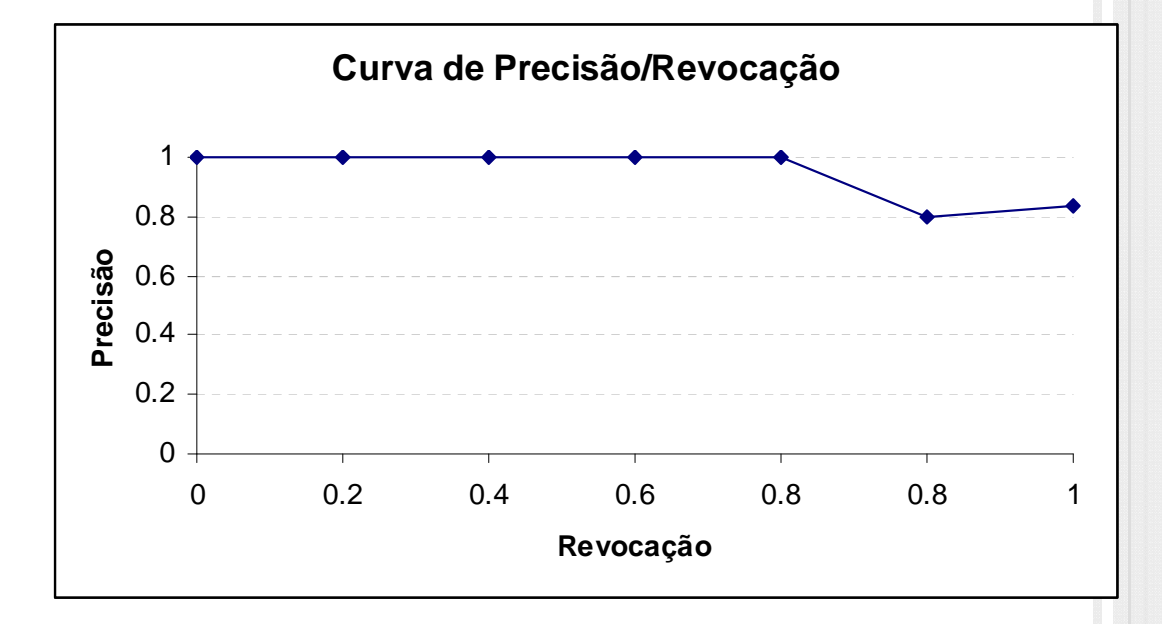

59

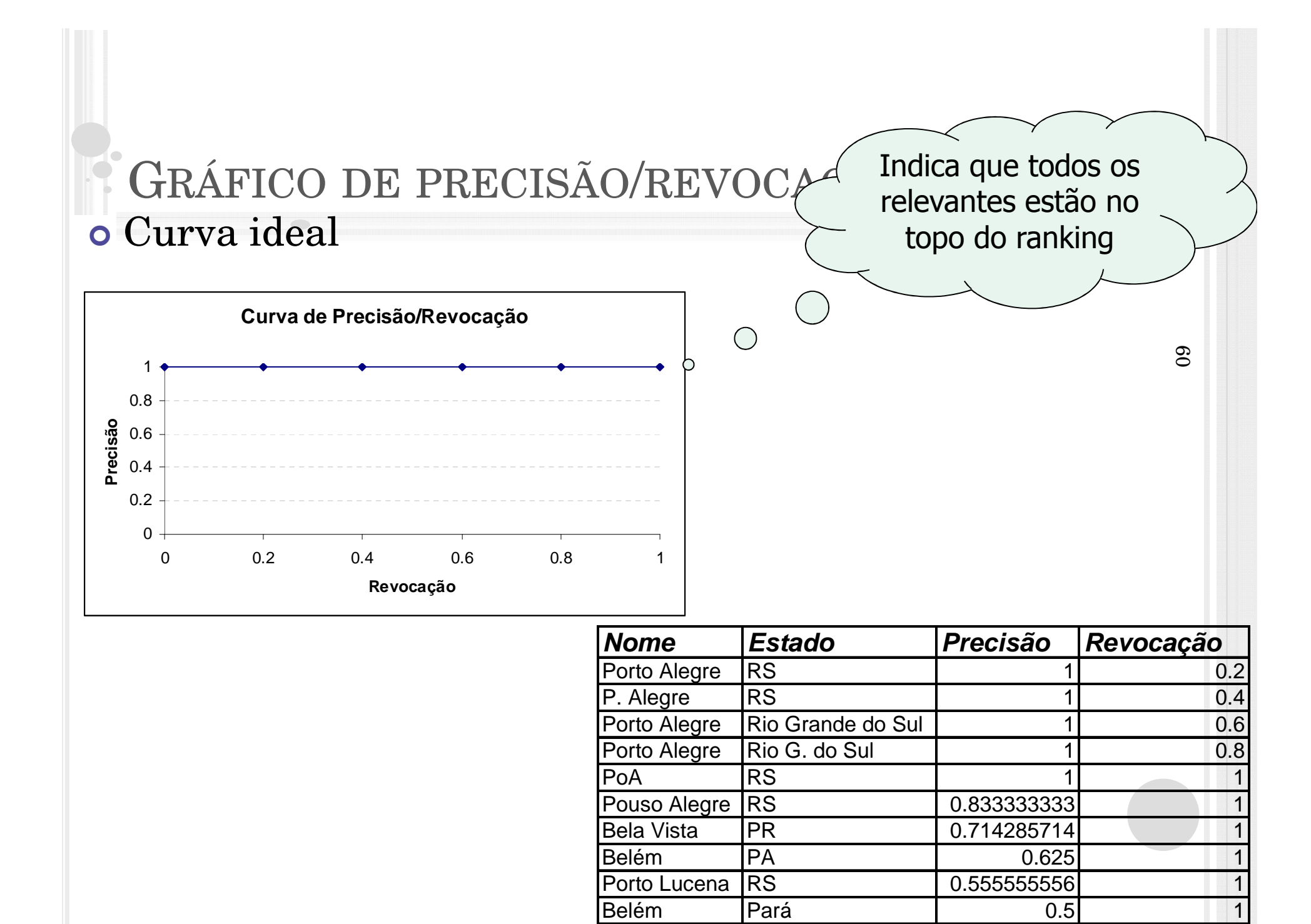